# **CONTENTS**

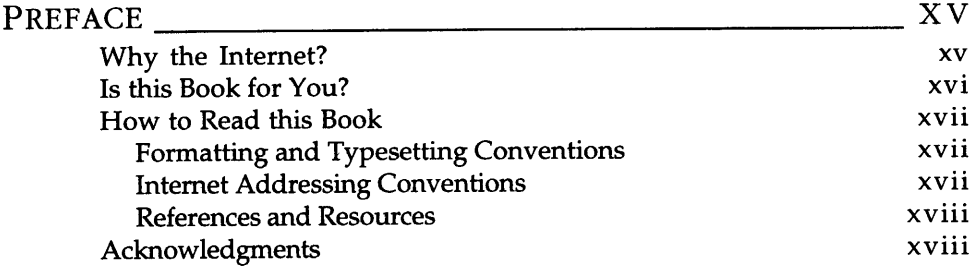

## PART I: INTERNET ACCESS, TOOLS, AND NAVIGATION

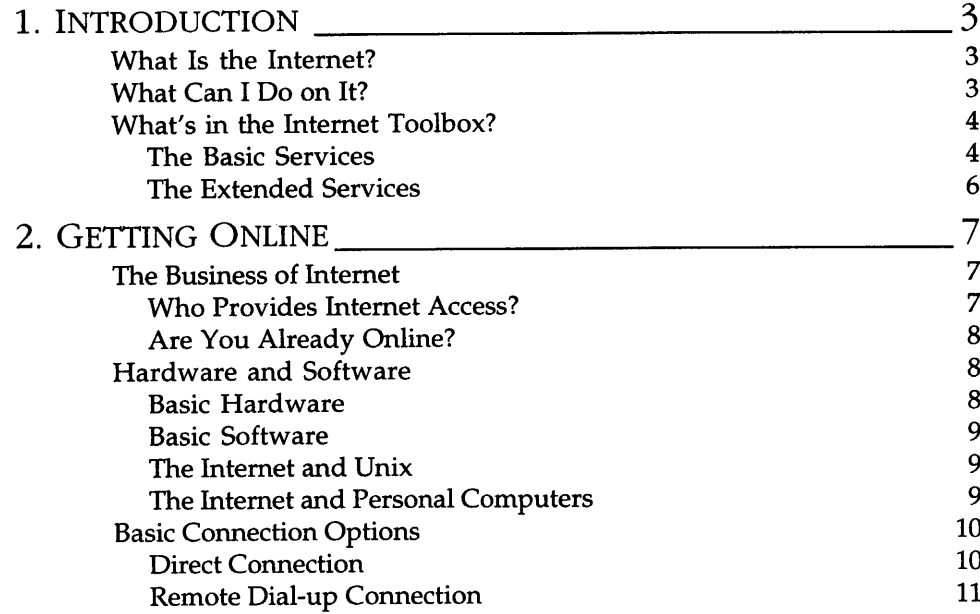

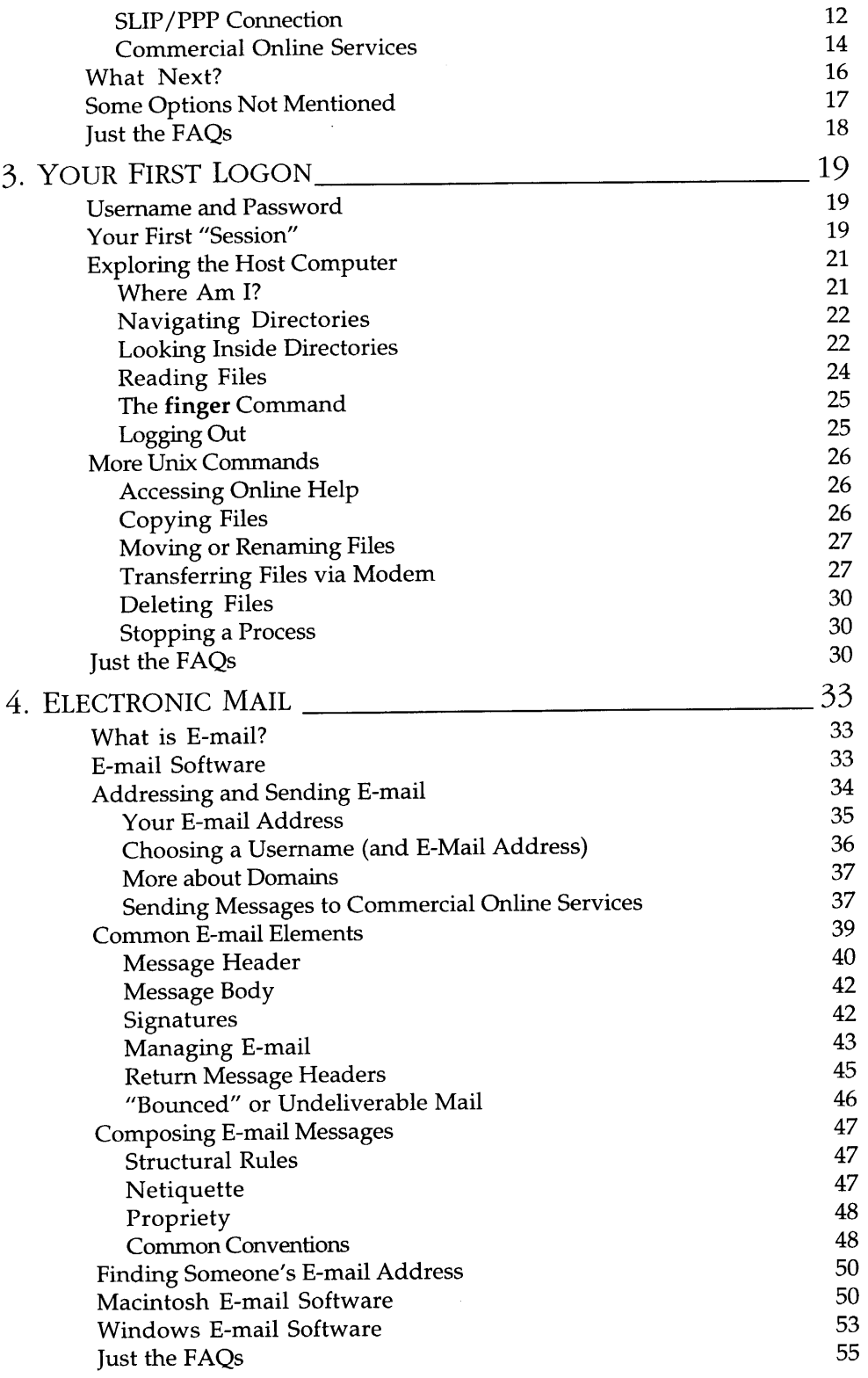

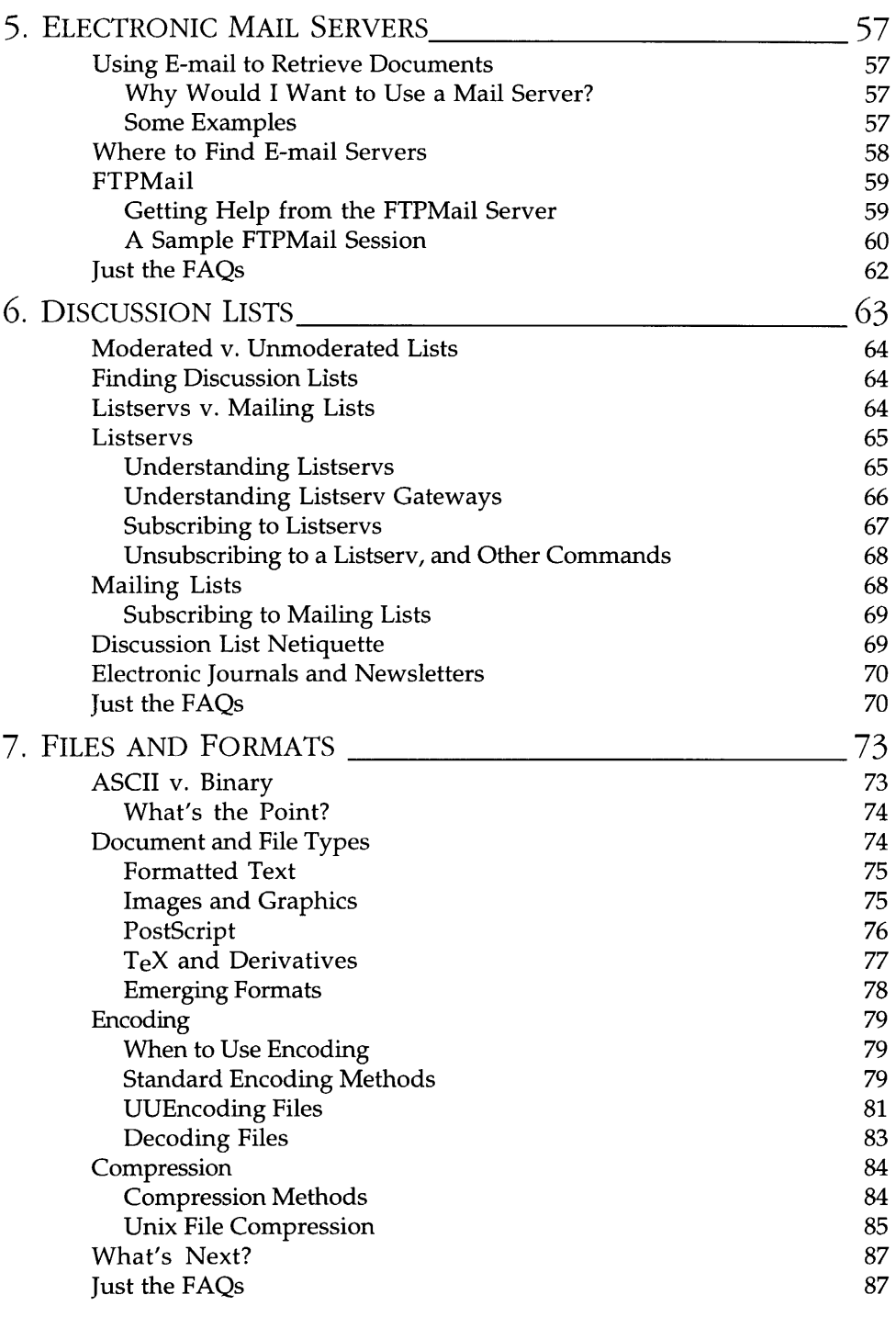

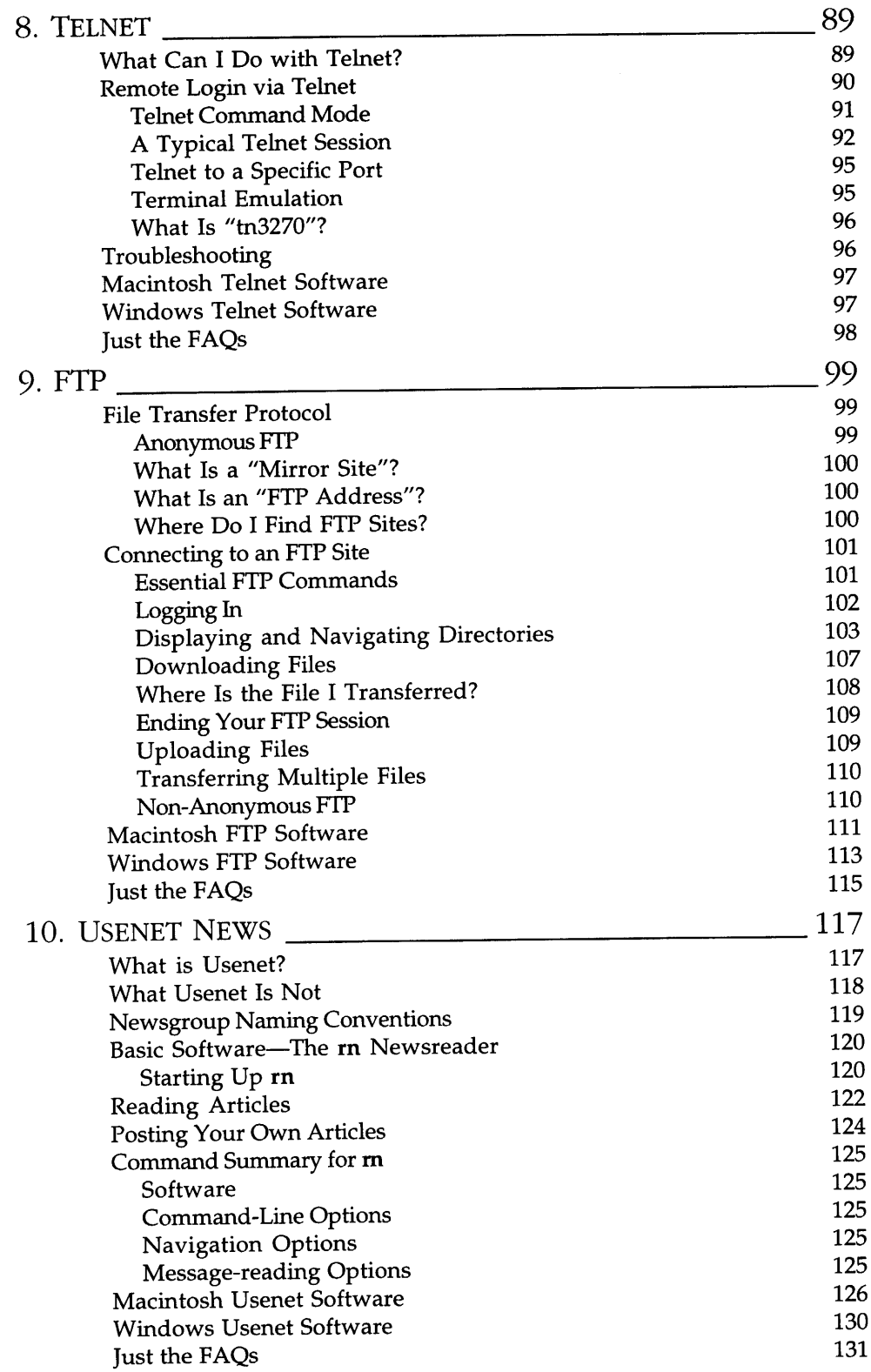

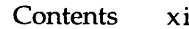

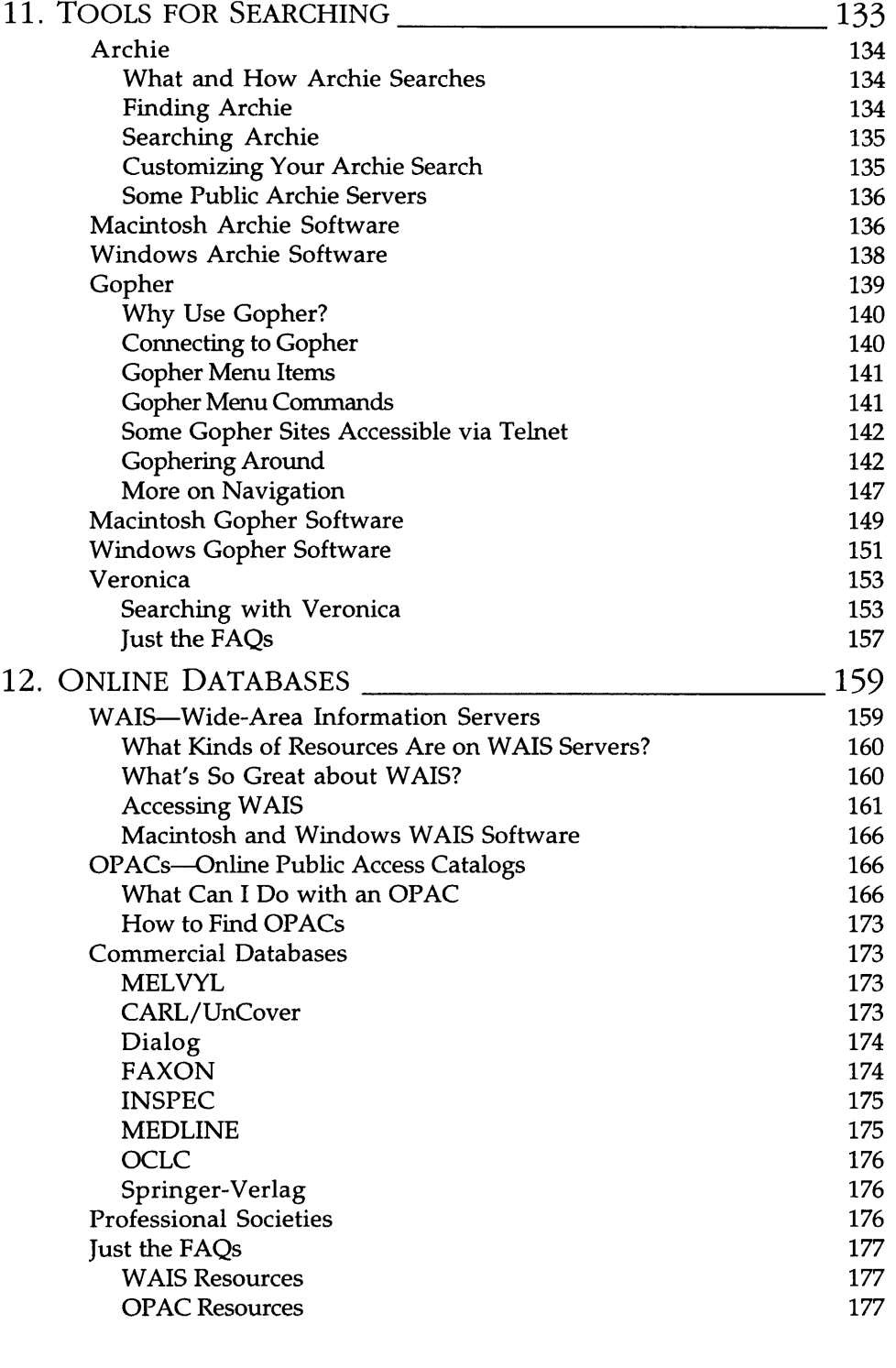

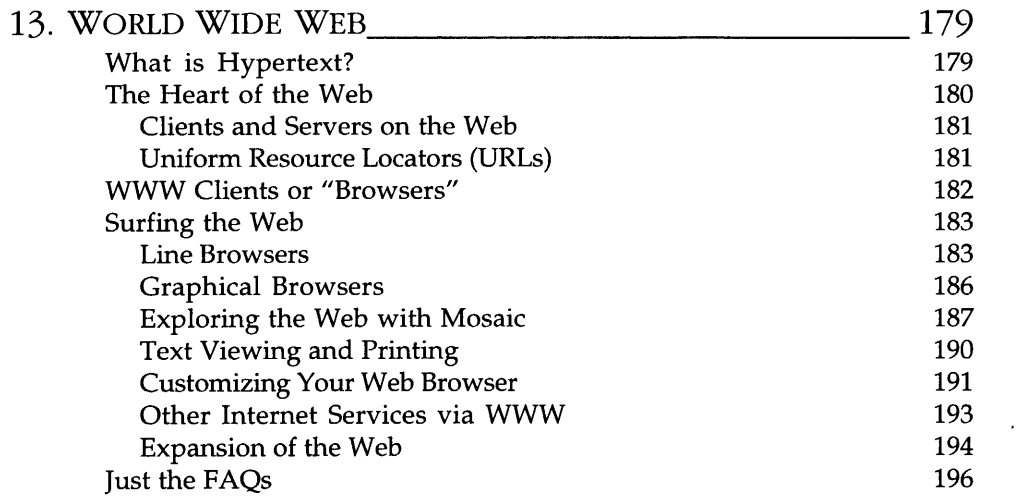

#### PART II: SCIENCE RESOURCES ON THE INTERNET

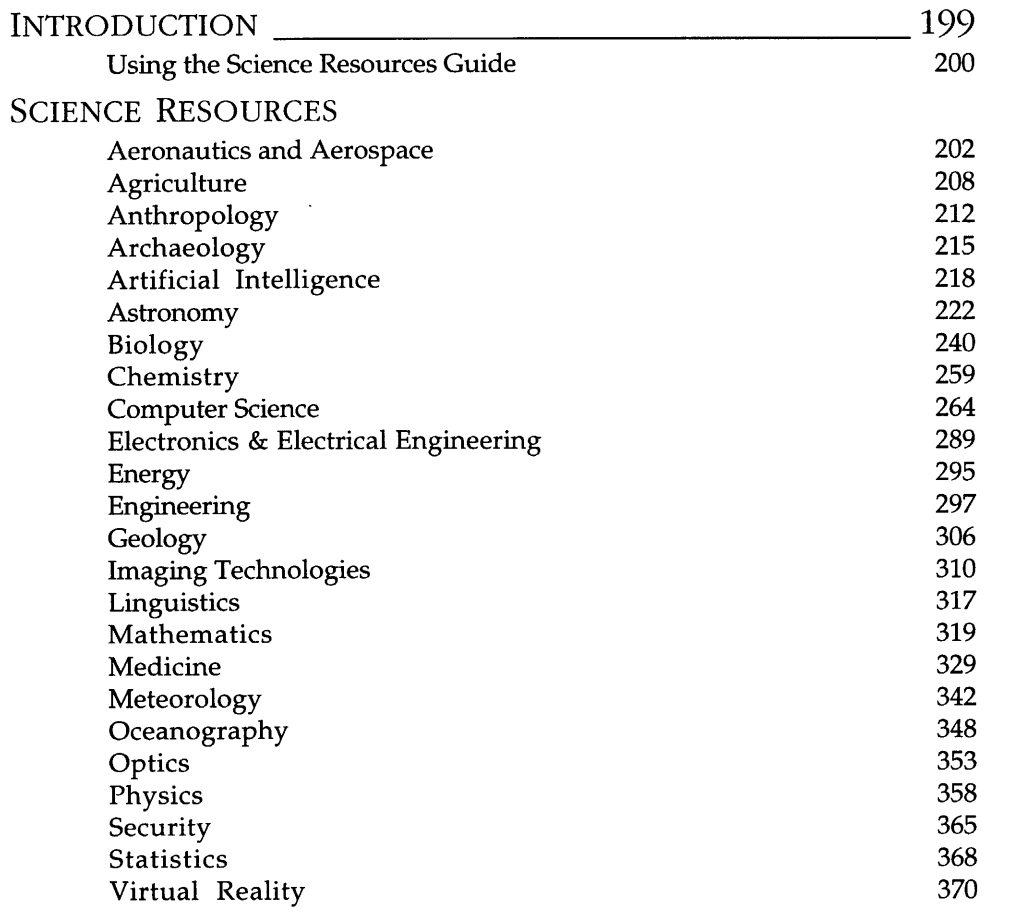

#### Contents xiii

### part in: Appendixes

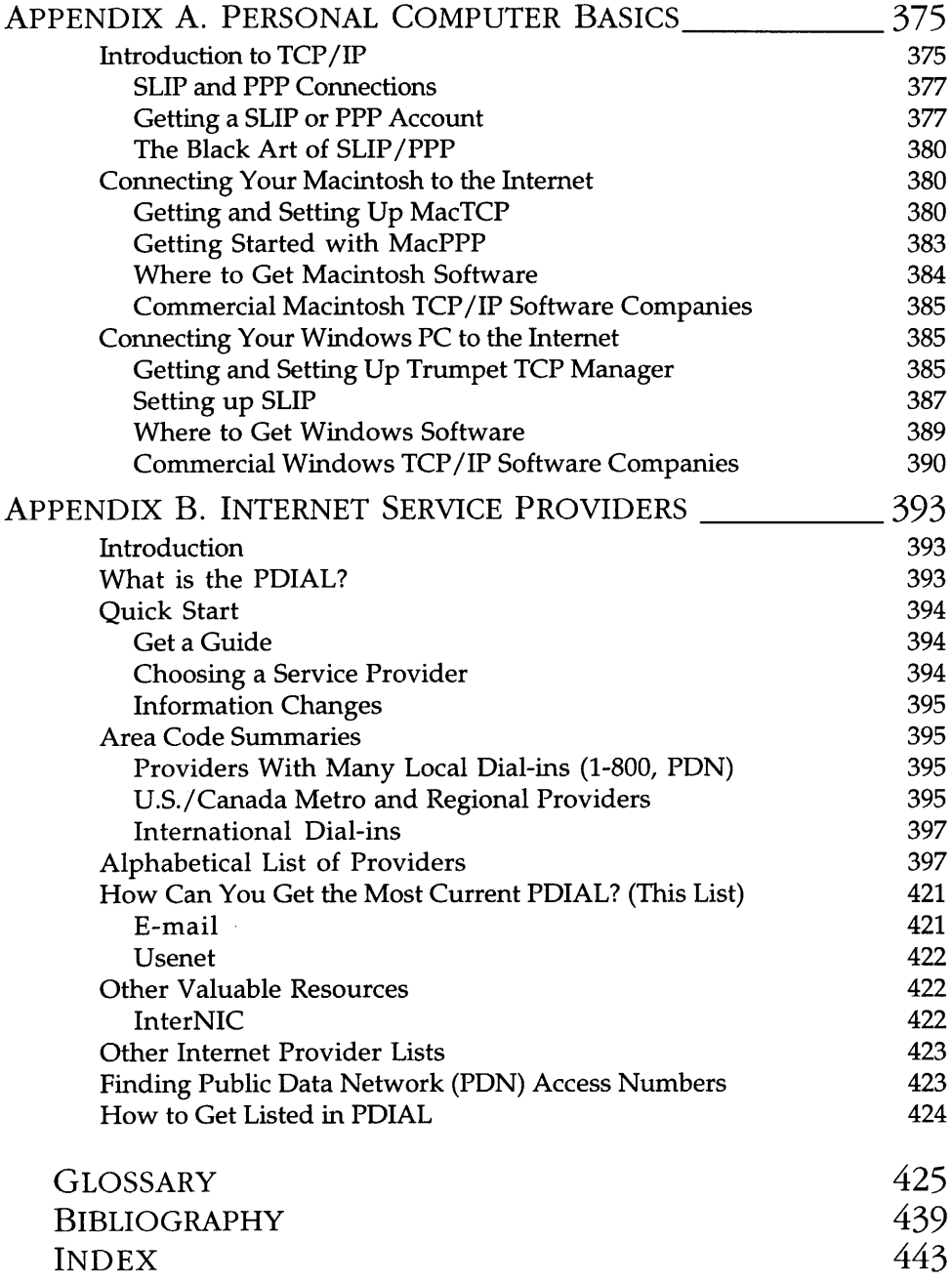